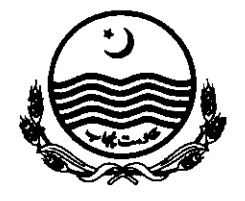

# **GOVERNMENT OF THE PUNJAB SCHOOL EDUCATION DEPARTMENT**

# **NOTIFICATION**

SO (SE-I) 20-228/2011: In continuation of this department's Notification bearing the even number dated 28.01.2012 regarding posting of Senior Headmaster (BS-18) on contract basis for a period of five years, the following modifications have been made as per their own requests, with immediate effect:-

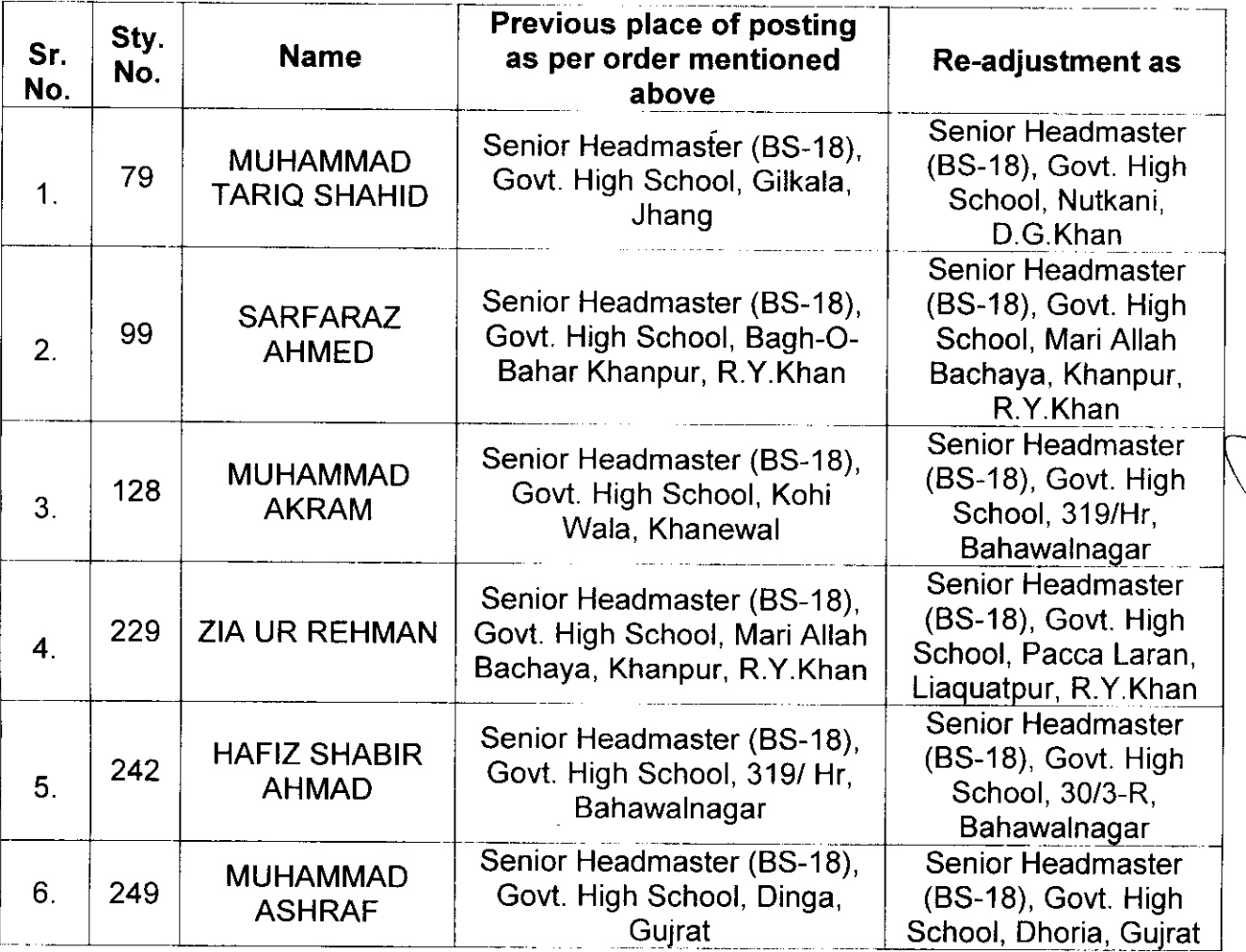

## NOTE:

All other instruction/conditions as contained in the previous Notification of even jnumber dated 28.01.2012 of the department will remain the same.

 $\cdot$ 

ii-The officer already joined at a valid post is not eligible for readjustment.

- iii-The services of erratic incumbents are hereby placed at the disposal of School Education Department for further posting.
- DEO (SE) / Principal will responsible for joining erratic posting. iv-

#### **SECRETARY SCHOOL EDUCATION**

#### Dated Lahore, the  $3<sup>rd</sup>$  February, 2012.

### NO. & DATE EVEN.

A copy is forwarded for information and necessary action to:-

- 1. The Programme Director, Directorate of Staff Development, Punjab, Lahore.
- 2. The Director Public Instruction (SE), Punjab, Lahore.
- 3. The Accountant General Punjab, Lahore.
- 4. The District Coordination Officer, Concerned.
- 5. The Deputy Director (Monitoring), School Education Department, Lahore.
- 6. The Executive District Officer (Edu) concerned.
- 7. The District Education Officer (SE), concerned.
- 8. The District Accounts Officers, concerned (Regd)
- 9. The Section Officer (R-II), S&GAD, Lahore.
- 10. The Section Officer (S-VI)/ (Training) (AB), School Education Deptt. Lahore.
- 11. The Computer Programmer, School Education Department, Lahore.
- 12. PS to Secretary School Education Department, Lahore.
- 13. PA to Additional Secretary School Education Department.
- 14. The Head of the Institution concerned.
- 15. The Officer concerned.
- 16. Notification.

Loden.

(SHAHID NADEEM RANA) **SECTION OFFICER (SE-I)**